Exercice 1. Le tableau suivant, réalisé en 2007, représente en fonction de l'âge le nombre de femmes françaises d'un échantillon qui renoncent à sortir de leur domicile en raison de leur sentiment d'insécurité.

| Age (en années)           | [15, 30] | [30, 45] | [45, 60] | [60, 75] | [75, 90] |
|---------------------------|----------|----------|----------|----------|----------|
| Effectifs $(n_i)$         | 129      | 116      | 131      | 165      | 172      |
| Effectifs cumulés $(N_i)$ | 129      | 245      | 376      | 541      | 713      |

1. Calculer la proportion de femmes de cet échantillon dont l'âge est supérieur ou égal à 45 ans. La taille de l'échantillon est  $n = 713$ .<br>  $131 + 165 + 172$ 

$$
p = \frac{131 + 165 + 172}{713} = 65.638\%.
$$

713<br>2. Calculer l'âge médian de cet échantillon. Puisque  $\frac{n}{2} = \frac{713}{2}$  $\frac{12}{2}$  = 356.5, la classe médiane est [45,60]. On note x l'âge médian, avec 45 ≤ x < 60. On a la relation  $\frac{x-45}{356.5-245} = \frac{60-45}{376-245}$  $\frac{60-45}{376-245}$ , et donc  $\frac{x-45}{111.5} = \frac{15}{131}$  $\frac{15}{131}$ , ce qui donne  $x = 111.5 \times \frac{15}{121}$  $\frac{18}{131} + 45 = 57.767.$ 

Exercice 2. Le tableau suivant représente le pourcentage, en fonction de l'année, du nombre de femmes françaises d'âge compris entre 45 et 60 ans qui renoncent à sortir de leur domicile en raison de leur sentiment d'insécurité.

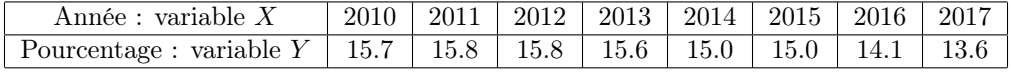

1. Dessiner le nuage de points représentant ces données. Voir plus bas.

2. Calculer le barycentre G de ce nuage de points.

 $G = (m(X), m(Y)) = (2013.5, 15.075).$ 

3. Déterminer l'équation de la droite de Mayer et dessiner cette droite.

 $G_1$  est le barycentre des 4 premiers points :  $G_1 = (x_1, y_1) = (2011.5, 15.725); G_2$  est le barycentre des 4 derniers points :  $G_2 = (x_2, y_2) = (2015.5, 14.425)$ . Donc la droite de Mayer a pour équation :  $Y = \frac{y_2 - y_1}{y_2 - y_1}$  $\frac{y_2-y_1}{x_2-x_1}(X-x_1)+y_1 =$  $-0.32499(X - 2011.5) + 15.725.$ 

4. Calculer la covariance  $C(X, Y)$ .

 $C(X,Y) = m(XY) - m(X) m(Y) = \frac{1}{8} \sum_{i=1}^{8} X_i Y_i - m(X) m(Y) = -1.637$ . On rappelle que la valeur  $\sum_{i=1}^{8} X_i Y_i$ apparaît dans les résultats de la fonction 2Vars sous la forme  $\sum xy$ . Et  $m(X)$ ,  $m(Y)$  ont déjà été calculés plus haut.

5. Déterminer l'équation de la droite de régression  $D_{Y/X}$  et dessiner cette droite.

 $a = \text{Cov}(X, Y), b = m(Y) - am(X), \text{donc } Y = aX + b = -0.312X + 643.09.$ 

**6.** Utiliser la droite  $D_{Y/X}$  pour prédire le pourcentage en 2019.

On met  $X = 2019$  dans l'équation de la droite  $D_{Y/X}$ .  $-0.312 \times 2019 + 643.09 = 13.162$ .

7. Calculer le coefficient de corrélation linéaire

 $r(X, Y) = \text{Cov}(X, Y) / (\sigma(X) \times \sigma(Y)) = -0.917$ . On a donc une corrélation linéaire "descendante" forte entre X et Y. On rappelle que les droites de régression et le coefficient de corrélation linéaire s'obtiennent aisément sur les calculatrices.

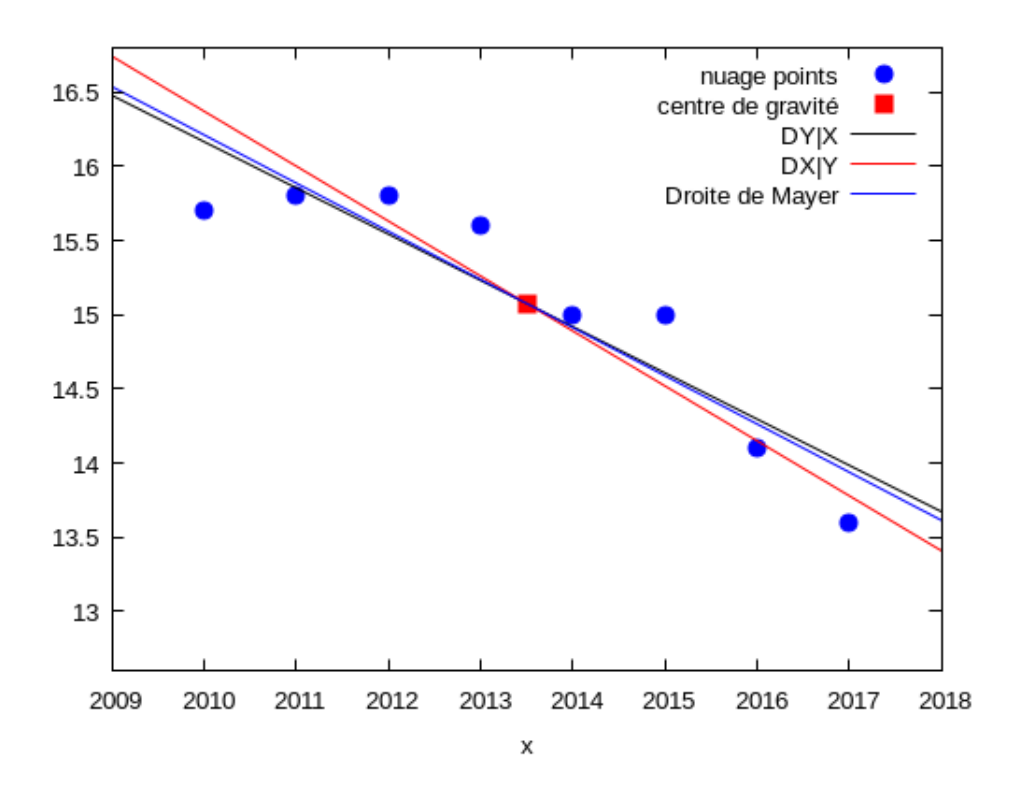